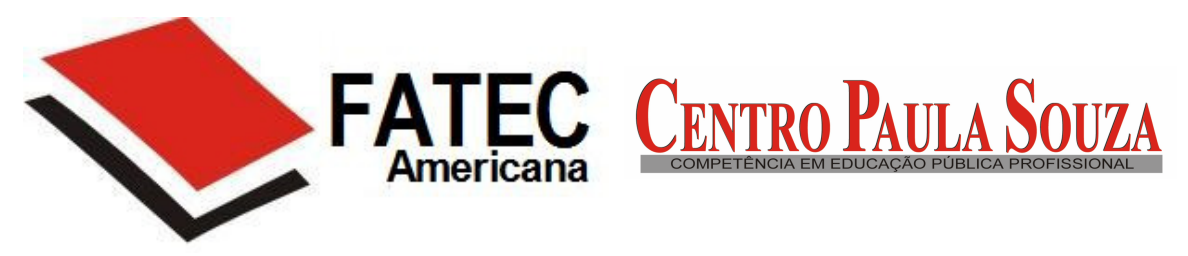

# **FACULDADE DE TECNOLOGIA DE AMERICANA**

**Processamento de Dados** 

**Carolina Manso Molina** 

**Mídias Sociais e o Twitter** 

Americana - SP **Junho - 2010** 

# **Carolina Manso Molina RA: 061307**

# **Mídias Sociais e o Twitter**

 Trabalho apresentado à banca examinadora da Faculdade de Tecnologia de Americana, como parte dos requisitos necessários para obtenção do título de Tecnólogo em Processamento de Dados, sob orientação do Prof. Diógenes Pissinati de Oliveira.

**FATEC - Americana**  Americana - Junho / 2010

**Dedicatória** 

Dedico esse trabalho a minha família, amigos e todos aqueles que me deram força para que a realização desse trabalho fosse possível.

## **Agradecimentos**

Agradeço a minha família, em especial a minha mãe por suportar meu mau humor e todas as reclamações de que esse projeto não estaria pronto a tempo, e por não me deixar desistir nunca. Á minha irmã, por me ensinar a colocar notas de rodapé. Os meus amigos que me deram todo o apoio do mundo, corrigindo os erros de português e me ajudando a formatar os textos na norma ABNT. Ao meu orientador que me deu conselhos nas horas que eu não achava mais o caminho.

# **Epígrafe**

"Um sonho sonhado sozinho é apenas um sonho. Um sonho compartilhado é realidade" John Lennon

#### **Resumo**

O objetivo desse trabalho é explicar os conceitos de mídia como forma de comunicação social, passando por todo o seu desenvolvimento até a chegada da internet, dando uma base para o leitor entender o que tudo isso implicou na maneira de como a informação é tratada no mundo atual.

Começarei explicando como eram os meios de comunicação desde o jornal, passando pelo rádio e o surgimento da televisão, e como todos de certa forma contribuíram para o crescimento da internet como meio de transmissão de informação.

Explicarei também sobre o surgimento das redes sociais, toda sua revolução, reinvenção e disputa por usuários até a chegada do Twitter. O impacto perante a vida das pessoas, o que mudou nas novas formas de interação humana. A explosão que foi o Orkut, incluindo a classe C na internet. Passando pelo Facebook que através de seus jogos interativos conseguiu competir com a rede social do Google. O fracasso que foi o Second Life, e as razões para tal. O Google e seu ingresso nas redes sociais através de suas ferramentas: Wave, Reader, Blogger e finalmente o Buzz.

O Twitter e todo o seu glamour. O que ele é? Qual é o seu objetivo? Todas as suas utilidades e facilidades. O que o seu surgimento implicou para como a web é hoje tratada. O desenvolvimento dos aplicativos que surgiram como uma forma de facilitar a vida das pessoas criando novas oportunidades de empregos de forma colaborativa.

**Palavras-chave:** redes sociais, aplicativos, mídia, comunicação

## **Abstract**

The objective of this work is to explain the concepts of media as a way of social communication, going thru all its development until the arrival of the internet, giving the reader a base to understand the implications on the way how the information is treated on today's world.

We will begin explaining as well how the ways of communication were since the newspaper, going thru radio until the arrival of television, and how they all contribute somehow for the growing of the internet as a way of information transmission.

We will explain as well the social network arrival, all its revolution, its reinvention and user dispute until Twitter arrived. The impact on people's lives, what changed in the new ways of human interaction. The explosion that Orkut was, including class C on the internet. Going thru Facebook that using all its interaction games was capable to compete with Google's social network

The failure that Second Life was, and the reasons for each. Google and its sudden interest on social networks through its new tools: Wave, Reader and finally the Buzz.

Twitter and all it's glamour. What is it? What is its reason? All its utilities and facilities. What its arrival implicates on how today's web is treated. The application development that arrived as a way of making people's lives easier by creating new job opportunities in a cooperative way.

**Key-works:** social network, application, media, communication.

# **Lista de ilustrações**

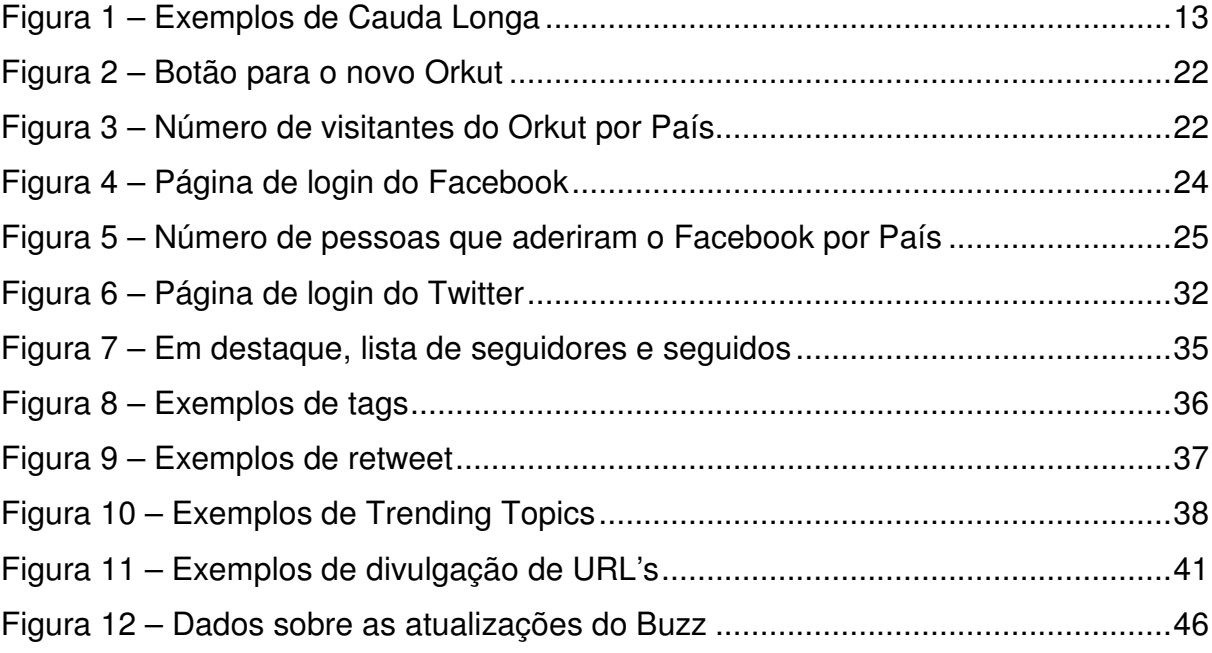

# **Lista de abreviaturas e siglas**

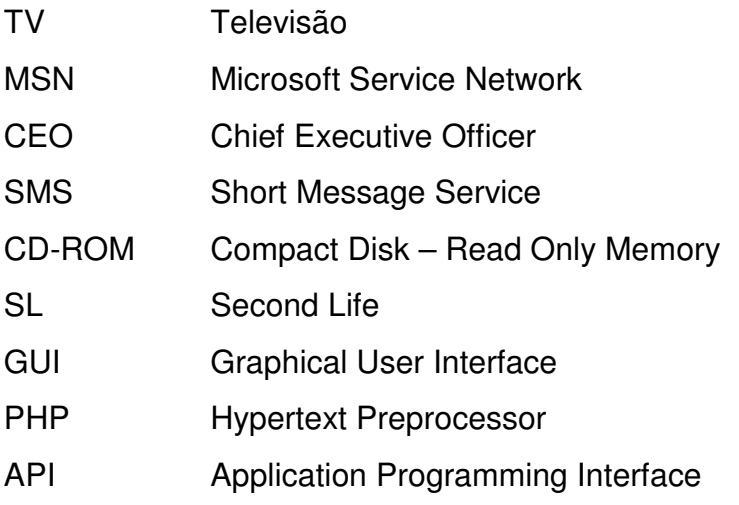

# **Sumário**

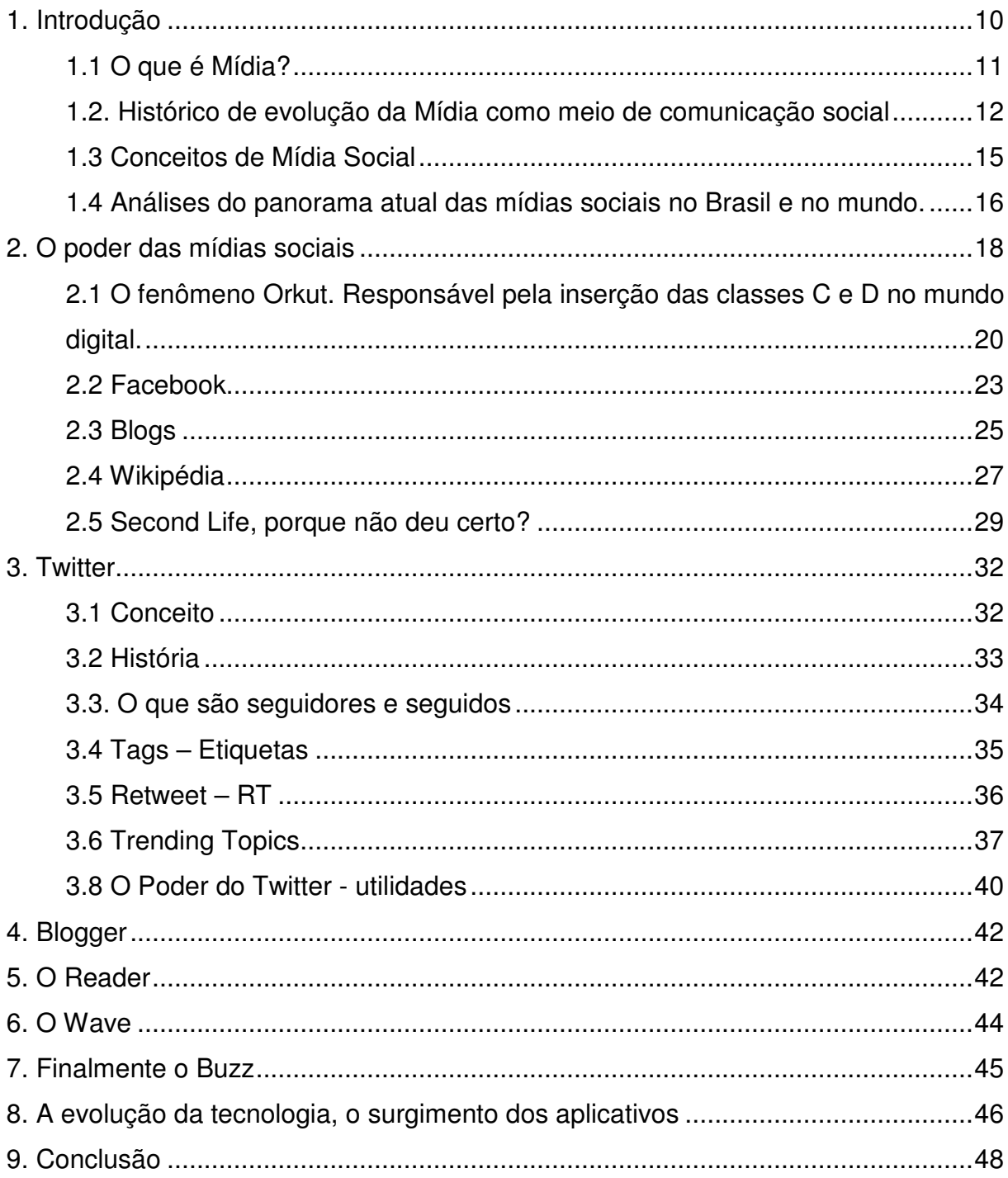

### **1. Introdução**

Comunicar-se é uma necessidade humana. A mídia tratou de propagar a informação de uma maneira que atingisse todas as pessoas. Sempre buscando se reinventar de modo que a cada passo dado, maior é o contingente abrangido.

Este trabalho tem por objetivo discutir a evolução da mídia como um meio de comunicação, passando pelo jornal, rádio e televisão e suas contribuições para o surgimento e evolução da internet. As mídias sociais revolucionaram a maneira de interação dos humanos

De início haverá uma introdução sobre a mídia. O que é mídia? De acordo com o dicionário Aurélio:

 s.f. Qualquer suporte de difusão de informações (rádio, televisão, imprensa escrita, livro, computador, videocassete, satélite de comunicações etc.) que constitua simultaneamente um meio de expressão e um intermediário capaz de transmitir uma mensagem a um grupo; meios de comunicação, comunicação de massa.

E social é:

 adj. Que diz respeito à sociedade: ordem social. / Sociável. / Relativo a uma sociedade.

 Concluindo que mídia social é difusão de informações de ordem social. Na atualidade são as redes sociais as maiores responsáveis pela divulgação da informação. Passaremos através do Orkut e toda sua importância para os brasileiros. Como isso fez com que o Facebook crescesse para o resto do mundo. A adesão da classe C na rede social do Google e o que isso impactou para o fortalecimento do Facebook no Brasil.

 O fracasso que foi o Second Life. Toda ilusão de que o metaverso seria uma solução alternativa para a "vida real". As empresas que nisso investiram, toda a cobertura da mídia para que no decorrer de dois anos se tornasse apenas uma replicação da realidade.

Twitter, o microblog de 140 caracteres que no meio de 2009 para cá teve um crescimento estrondoso de mais de 400%. Como ele compete com as outras redes de relacionamento? O que ele contribuiu para que as outras resolvessem se reinventar para conseguir apto de competição.

E finalmente o Google, que depois da compra do Orkut, resolveu criar suas próprias ferramentas de comunicação para que abrangesse mais esse mercado que atualmente cresce. Tudo isso e a contribuição para o crescimento do desenvolvimento de aplicativos que consigam manter os usuários conectados em todas as redes ao mesmo tempo.

## **1.1 O que é Mídia?**

Mídia é um vocábulo latino que em português significa "meios", tendo sido importado para a nossa língua, via inglês, Media. Na comunicação a palavra mídia é largamente empregada para explicar acontecimentos, com os mais variados significados.

Existem os meios de produção que são considerados os mais importantes: armazenamento de informações (seja em disco, papel, fita VHS ou bits), distribuição (seja ela através de fibra ótica, freqüências de rádio, entrega de revista por correio, salas de cinema) e produção de informação (seja feita em máquina de escrever, computador, papel e lápis).

## **1.2. Histórico de evolução da Mídia como meio de comunicação social**

A primeira fase de mídia no Brasil acontece com a chegada da imprensa em 1808. Os primeiros anúncios eram destinados à venda de escravos e medicamentos, sendo que esse cenário se manteve até a abolição em 1850. Em 1932, a publicidade na rádio passa a ser permitida, o que impulsionou o desenvolvimento das emissoras de rádio, fazendo com que as décadas de 1930 a 1950 se transformassem na Era de Ouro da Rádio.

Somente em 1960 que a televisão ganha a devida notoriedade. Com o surgimento do videotape, a televisão aumentou a produção de conteúdo nacional, iniciando uma jornada que a tornaria líder no meio de comunicação nacional.

> "O conteúdo, a atração do vídeo, a alta taxa de analfabetismo e a baixa renda da população ajudaram no sucesso da televisão." (Cavallini)

O que contribuiu para que em apenas 10 anos depois, atingisse cerca de 30% da população brasileira.

> "Apesar dos pontos positivos deste sucesso (a televisão), o resultado prático é terrível. A TV acabou sendo o único referencial de entretenimento, educação e, infelizmente, cultura para a grande maioria dos cidadãos. De acordo com o Departamento de Comércio Norte-Americano, a internet demorou apenas quatro anos para alcançar 50 milhões de usuários nos EUA. Menos tempo que a televisão (13 anos) ou o rádio (38 anos). Tem certa lógica, o rádio foi um dos fatores que ajudou na disseminação da televisão. E ambos ajudaram a internet a se estabelecer." (Cavallini 2009)

O cenário atual é bem diferente de décadas atrás. As pessoas têm o poder de escolha sobre o que, onde, como e quando consumir, o que acaba contribuindo para o surgimento de novos meios e tecnologias. Jovens não estão familiarizados com a televisão, que possui somente quatro ou cinco canais à disposição na TV aberta. O Livro "A Cauda Longa" de Chris Anderson diz: "O que acontece quando todo o mundo se tornar disponível para todos?" O livro explica um fenômeno observado pelas empresas de internet que conseguem faturar com produtos de nicho<sup>1</sup> tanto quanto, ou mais, que os tradicionais campeões de venda. De acordo com a teoria, a soma de vendas de todos os produtos de nicho torna os lucros mais viáveis do que a venda dos "arrasa-quateirões".

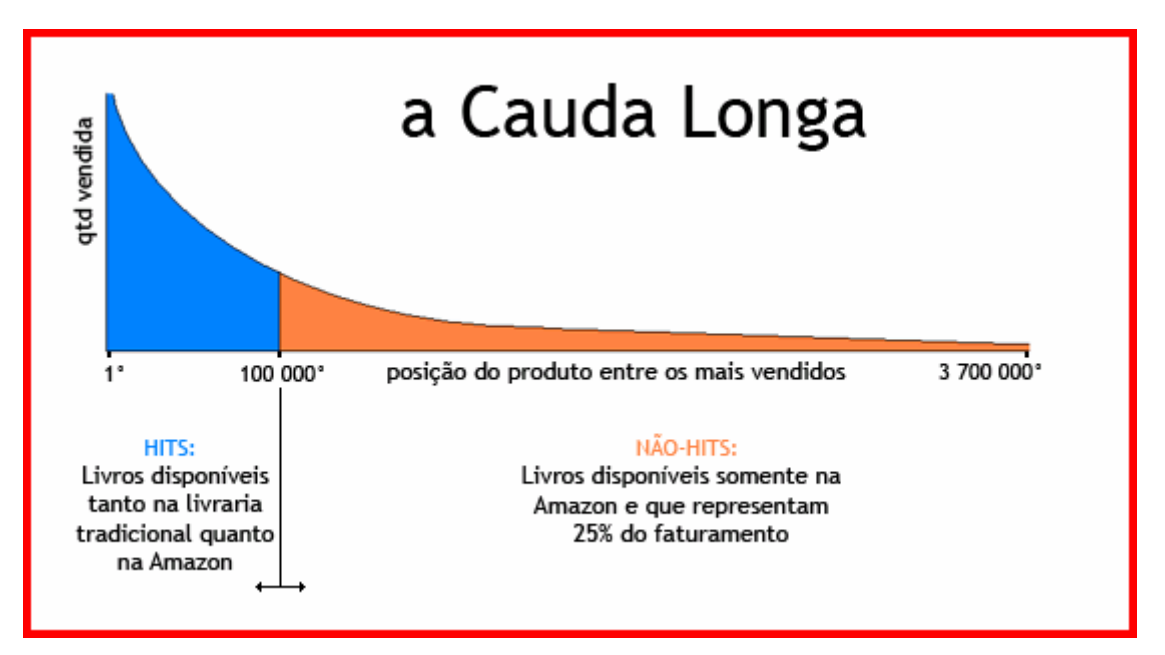

Figura 1 – Exemplos de Cauda Longa (Techbits.com.br Agosto 2006)

A falta de interatividade, o formato rígido e a baixa resolução da televisão contribuíram para a proliferação da internet. Páginas da Web com qualidade visual se tornaram cada vez mais atrativas. A TV tradicional evolui para a TV Digital, onde os primeiros comerciais se assemelham a jogos online de sites de 10 anos atrás.

A Lei Metcalfe<sup>2</sup> explica que o valor sistêmico da comunicação é proporcional ao quadrado de números de pessoas conectadas, explicando que a utilidade da rede aumenta exponencialmente de acordo com o número de usuários. A facilidade de se

 1 Produtos de nicho são aqueles que possuem um índice de vendas menores. (Cauda Longa 2006)

<sup>2</sup> Lei de Metcalfe é uma lei formulada pelo estadunidense Robert Metcalfe, inventor do sistema Ethernet de redes locais. A lei trata do valor de sistemas de comunicação. Seu enunciado é o seguinte:

O valor de um sistema de comunicação cresce na razão do quadrado do número de usuários do sistema. Na velha economia o valor de um produto é determinado por sua raridade e dificuldade de

comunicar com pessoas que moram a quilômetros de distância contribuiu para o crescimento da internet como meio principal de comunicação e interatividade para com outras pessoas.

Conectados através de ferramentas como MSN, Orkut, Twitter, Facebook, a opinião de uma pessoa é capaz de atingir milhões de outras em apenas alguns segundos. Segundo o Ibope: "Caso os membros das comunidades relacionadas a marcas de veículos decidissem fazer uma campanha a favor ou contra o consumo de automóveis atingiriam 1.000.000.000 (um bilhão) de pessoas duplicadas"

Aproveitando-se desse fenômeno "boca-a-boca" pela internet, agências e anunciantes aproveitam para realizar ações de marketing viral, transformando o consumidor em mensageiro. Também passaram a utilizar conteúdos amadores em campanhas, possibilitando maior proximidade de consumidores e marcas já que é o próprio consumidor que caracteriza a sua relevância.

O movimento não se manteve somente na internet, os consoles de games como o PlayStation 3, Xbox e Nintendo Wii, começaram e implementar funções de comunidade. Os jogadores podem iniciar discussões enquanto jogam.

A diferença entre telecomunicação e comunicação é cada vez mais sutil (Cavallini). A transmissão de sinal de uma emissora se confunde com a produção de conteúdo e com tudo que é disponível. Será cada vez mais difícil diferenciar uma empresa de telefonia celular, um serviço de internet, empresa de TV a cabo, porque futuramente todas essas empresas poderão prover serviços iguais.

1

## **1.3 Conceitos de Mídia Social**

"Quando uma rede de computadores conecta a uma rede de pessoas e organizações é uma rede social" (Garton, Haythornthwaite e Wellman, 1997, p.1).

Georg Simmel caracterizou a situação do indivíduo na sociedade moderna como ponto de interseção de vários mundos. O reconhecimento da diferença como elemento construtivo da sociedade, não só o conflito, mas a troca, a aliança e a interação em geral, constituem a própria vida social através da experiência, da troca e do reconhecimento explícito ou implícito de interesses e valores diferentes.

O blog de guerrilha fez a seguinte descrição:

"O barateamento das ferramentas essenciais da indústria de mídia obviamente favorece a sua disseminação. Ou democratização. Ou, melhor ainda, a sua socialização. E aí, sem medo de soar marxista, afirmo: estamos presenciando a socialização dos meios de produção de mídia. O povo, senhor dos meios de capital necessários para produzir mídia. Pois é, esta é a tal 'mídia social'".

O conceito de mídias sociais precede a internet e as ferramentas tecnológicas. Rede social é interação, é troca social, é um grupo de indivíduos e suas conexões, são os laços sociais que compõem um grupo. Esses laços são ampliados, se tornam mais complexos e modificados a cada nova pessoa que se interage.

> "Nunca se conheceu e interagiu com tantas pessoas diferentes, nunca tivemos tantos amigos quanto no nosso perfil do Orkut ou tantos seguidores como no Twitter." (Raquel Recuero)

Redes sociais de internet ampliaram as possibilidades de conexões e, também a capacidade de difusão de informações que antes eram restritas somente a pequenos grupos. No espaço offline, uma notícia ou informação só se propagava através da boca-a-boca. Nas redes online essas informações são muito mais amplificadas, reverberadas, discutidas e repassadas. As redes proporcionam mais voz às pessoas, mais construção de valores e maior potencial para espalhar informações.

## **1.4 Análises do panorama atual das mídias sociais no Brasil e no mundo.**

As mídias sociais são o *hype<sup>3</sup>* do momento. Liberdade em comunicação interativa combinada à facilidade de uso das ferramentas para fazê-lo e a uma arquitetura participativa em redes.

Segundo o site www.osnumerosdainternet.com.br (Abril 2010) durante o período de Dezembro de 2009 a Janeiro de 2010, o Orkut ultrapassou pela primeira vez o Google em participação de mercado semanal de visitas na internet brasileira. O período em que o Orkut alcançou o topo da internet coincide com a época de férias escolares. O que mostra que os estudantes utilizam o seu tempo livre para acessar a rede social.

O Twitter obteve um crescimento de 456% no mês de abril de 2009 em comparação ao mesmo período do ano passado (www.osnumerosdainternet.com.br Maio 2009), os números são relativos a acesso únicos e remetem ao desempenho do site no Brasil, mas apesar de um aumento significativo, o serviço ainda está longe de alcançar o Orkut, comunidade de maior sucesso no Brasil.

De acordo com o Ibope, o Brasil tem 25,5 milhões de usuários residenciais. Do total cerca de 17,85 milhões utilizam a rede do Google, ou seja, o Orkut alcança mensalmente 70% dos internautas enquanto o Twitter apenas 3,9%. Já nos Estados Unidos, uma pesquisa da consultoria Nielsen Online em 2008 apontou que o

microblog teve somente um índice de fidelidade de 40% enquanto o Facebook chega a 60%.

No Brasil as redes sociais são responsáveis por 62% do tráfego da internet Segundo um levantamento da Hitwise realizado durante 12 semanas no Brasil, 4% das pessoas que acessam a internet procuram sites de conteúdo adulto, enquanto que nos Estados Unidos o número é quase o dobro 7%. Bill Tancer, Diretor executivo (CEO) da agência especializada em comportamento online Hitwise afirma: "O comportamento do internauta muda a cada dia. Os profissionais de marketing precisam estar mais atentos a isso. A Internet da muitas informações valiosas ao consumidor."

Ranking dos sites mais acessados no Brasil (www.alexa.com Maio 2010):

1ºGoogle.com.br 2ºOrkut.com.br; 3ºGoogle; 4º Window Live Mail; 5ºYouTube; 6ºUOL; 7ºGlobo.com; 8ºOrkut.com; 9ºblogger.com; 10º Yahoo.com;

Os sites mais acessados do mundo (www.alexa.com Maio 2010):

2º Facebook;

3º Youtube - Broadcast Yourself;

4º Yahoo!

1

5º Windows Live;

<sup>1</sup>º Google;

 $^3$  É a promoção extrema de uma pessoa, idéia, produto. É o assunto do momento.

6º Wikipédia;  $7^{\circ}$  Baidu.com<sup>4</sup> 8º Blogger.com; 9º Microsoft Network (MSN)  $10^{\circ}$  QQ.com<sup>5</sup>

No Brasil o Twitter aparece somente em décimo sétimo lugar, enquanto que no mundo ele fica com a décima primeira posição.

## **2. O poder das mídias sociais**

Em 2008 uma série de fenômenos atraiu a atenção de pessoas em todo o mundo, o primeiro aconteceu nos Estados Unidos. Utilizando vídeos, blogs e sites de redes sociais, pela primeira vez o mundo acompanhou de perto a campanha presidencial estadunidense entre os candidatos Barack Obama e John McCain e os seus efeitos na internet. Através do Twitter, por exemplo, era possível acompanhar o que os usuários comentavam da campanha. O vídeo mashup "Yes, we can" (lançado em Fevereiro de 2008) criado por William do Black Eyed Peas, híbrido de um discurso proferido pelo então candidato Barack Obama durante as primárias de New Hampshire, acompanhado por uma canção e diversas personalidades, rapidamente se tornou um hit no YouTube. Ao mesmo tempo, durante essa campanha, protagonizou-se um dos maiores índices de comparecimento nas urnas de todos os tempos às eleições americanas.

O segundo fenômeno aconteceu no Brasil. Em Novembro de 2008, uma série de chuvas freqüentes gerou uma das maiores catástrofes naturais da história de Santa Catarina. Em alguns dias, o estado se viu diante do caos. Durante esse tempo, uma série de blogs, ferramentas de mensagens como o Twitter e outros recursos foram utilizados para informar ao resto do país a respeito dos

l

<sup>4</sup> Site de busca chinês

<sup>&</sup>lt;sup>5</sup> Programa de mensagem instantânea gratuito chinês

acontecimentos. Essas ferramentas agregaram informações, criaram campanhas e protagonizaram a linha de frente do apoio que Santa Catarina recebeu.

> "Existem quatro bilhões de usuários de celulares no mundo levando consigo equipamentos prontos para usar o Twitter" (Biz Stone, co-fundador do Twitter, em entrevista ao site inglês guardian.co.uk, referindo-se ao fato de o serviço permitir que pessoas publiquem e recebam atualizações de mensagens de texto (SMS))

Em Julho de 2009, o Instituto Brasileiro de Opinião Pública e Estatística (IBOPE) projetou que aproximadamente 62 dos 190 milhões de brasileiros tinham acesso a internet. Já a telefonia móvel tem 160 milhões de linhas ativas no país e um ritmo de crescimento de 20% nos últimos 12 meses. Existem em média 83 mil celulares para cada 100 mil habitantes no Brasil, o número passa de 99 para 100 no Estado de São Paulo e 109 para 100 na capital paulista. O celular pode, nesse contexto, se tornar um veículo de inclusão digital mais eficiente que o computador.

É tentador, portanto, especular sobre o que aconteceria se o Twitter – que tem essa mobilidade aberta de integração com celulares via SMS – fosse adotado maciçamente como o Orkut foi em 2006. O que significaria para o país e para a sociedade ter disponível para milhares de pessoas um serviço que permite o envio e o recebimento de informações em tempo real e sem precisar de muito conhecimento técnico? Definitivamente contribuiria para a inclusão digital.

Apesar da oportunidade comercial sugerida pelos números acima, as operadoras de celular no Brasil ainda não demonstram interesse por facilitar o uso da mobile web, devido ao alto custo do serviço.

**2.1 O fenômeno Orkut. Responsável pela inserção das classes C e D no mundo digital.** 

Idealizado durante um "tempo pessoal" de um empregado do Google o Orkut foi lançado em Janeiro de 2004 e batizado com o nome do seu criador, o engenheiro turco Orkut Büyükkokten. No início, o alvo eram os Estados Unidos, porém a grande maioria de seus usuários se encontra no Brasil e Índia.

Originalmente para se tornar um membro era necessário um convite e a razão para isso:

> "O Orkut é único, porque é uma rede crescente de amigos confiáveis. Desse jeito não cresceremos rapidamente em excesso e cada um terá no mínimo uma pessoa de garantia. Se você conhece alguém que é membro do Orkut, aquela pessoa pode te convidar para participar. Se você não conhece um membro do Orkut, espere um pouco que é mais que provável que você conhecerá em breve. Nós esperamos ansiosos para ter você como membro da comunidade."

Essa característica do convite acabou valorizando esquemas como a venda de convites através do site de comércio eletrônico E-bay (Recuero 2009), o que levou o Google a permitir o cadastro utilizando apenas um endereço de email válido.

O Orkut funciona basicamente através de perfis e comunidades. Os perfis são criados pelo usuário ao se cadastrar, que indicam também quem são seus amigos. As comunidades são criadas pelos indivíduos e podem agregar grupos, funcionando como fóruns com tópicos de discussões e mensagens.

A rede cresceu. Inicialmente o crescimento se deu graças a chamadas em blogs, importação em massa de contatos (nunca antes possível a nenhuma rede social)

"Hoje, a ferramenta para encontrar pessoas, seja pelo nome ou por afinidades, possui mais de 1.357. 966\* membros. Números oficiais revelam que, só no Brasil, já são mais de 700 mil\*, com seus perfis e fotos expostas no Orkut, o que determina que 51%\* dos membros são brasileiros. Na realidade este número pode ser bem maior, já que, ao se cadastrar, alguns mentem, declarando nacionalidades diferentes." (www.acessa.com 2004)

A presença de brasileiros incomodou os americanos, pois os primeiros impuseram a língua portuguesa, apesar de todo o cadastro no inicio ser na língua inglesa. Esse fato obrigou os americanos a aderirem uma nova rede, o Facebook. O indicador de altos índices de brasileiros na rede foi quando lan houses no Brasil afora começaram a divulgar acesso ao Orkut como diferencial para seus clientes. Uma característica do brasileiro é a prática do voyerismo $^6$ . Já que na época de sua alta popularidade qualquer pessoa podia ter acesso a todas as informações e fotos de outras pessoas.

Em 2007 o ultimo bastião caiu: a adesão da classe C na web chegou a 38% (CoxaCreme 2007). A Classe C equivale a 52% da população brasileira, segundo o critério da Fundação Getúlio Vargas (FGV), que inclui no grupo famílias que possuem renda mensal entre 1115 e 4807 reais (Info Janeiro 2010). Renato Meirelles, sócio-diretor do Data Popular afirma: "O computador é visto pela Classe C como instrumento essencial para educação de crianças e adolescentes.

Os pais tem convicção de que o computador ajuda nos estudos."

l

O surgimento de novas redes sociais e a própria adesão da Classe C ao Orkut, contribuíram para a redução dos acessos a rede. Para combater o problema o Google resolveu reformular a rede após nove meses de desenvolvimento e pesquisa, todas elas feitas no Brasil. Com cinco opções de cores, mais enxuto e com forte enfoque nas atualizações dos contatos, o Orkut se aproxima do Facebook (MeioBit Outubro 2009). O problema surgiu devido ao fato do Google voltar a adotar os convites. Para conseguir acesso ao "novo" serviço era necessário novamente receber um convite por email. Mais uma vez o Google sofreu com a venda de

<sup>6</sup> Pratica de um individuo em obter prazer através da observação de outras pessoas. (Wikipédia 2010)

convites em sites de compra, como Mercado Livre e no final de 2009 todos os usuários contavam com o botão de atualização para o novo modelo da rede.

**O**try the new orkut!

Figura 2 – Botão para o novo Orkut (fonte Orkut.com)

Atualmente o Orkut começou a avançar no terreno que fez o Facebook crescer no Brasil em 2009, os games. Os jogos disponíveis no Orkut copiam exatamente todas as características que garantem a popularidade do Farmville<sup>7</sup> e jogos semelhantes.

Segundo a Info, hoje os games que lideram a lista de aplicativos mais usados no Orkut são Mini Fazenda (3,9 milhões de instalações), Colheita Feliz (13,3 milhões), Joga Craque (3,3 milhões) e Segredos do Mar (1,1 milhões). O ponto negativo é que ainda são encontradas várias instabilidades e problemas de bugs nas aplicações.

De Acordo com a Info:

l

"Se o divertimento de Farmville e companhia foi um dos principais motivos que levaram uma horda de pessoas a migrar do orkut, o êxodo começa a ser freado. O Google perdeu a querra social no mundo, mas parece que tem defendido muito bem suas fronteiras no Brasil"

 $^7$  Jogo que simula uma fazenda em tempo real. É disponível como aplicação na rede social Facebook.

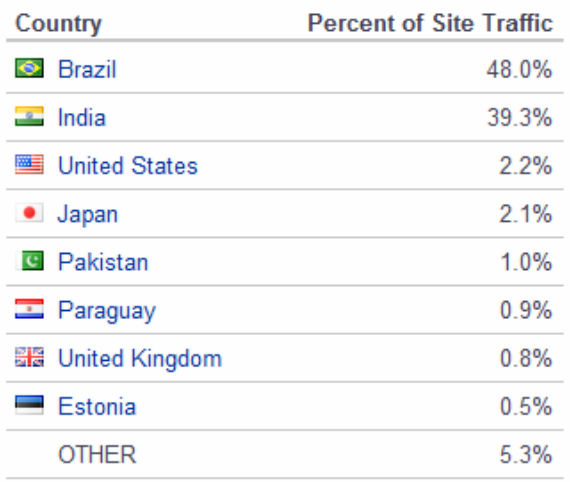

## **Visitors by Country for Orkut.com**

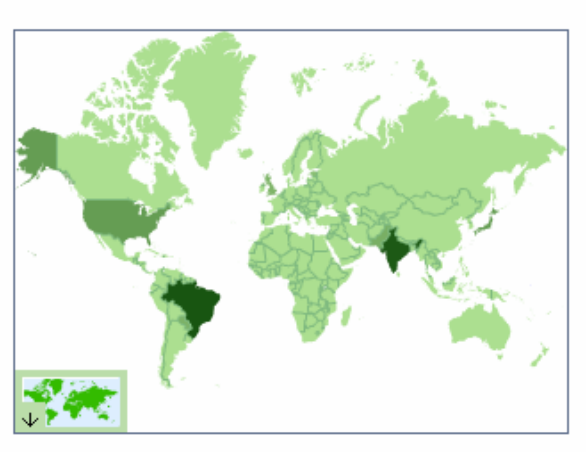

Figura 3 – Número de visitantes do Orkut por País (fonte Alexa.com)

# **2.2 Facebook**

` Fundado em Fevereiro de 2004 por Mark Zuckerberg, sendo originalmente limitada a estudantes da Universidade Harvard, porém, logo foi expandido para as Universidades de Stanford e Yale, onde foi muito bem aceito. Alguns meses depois qualquer estudante universitário podia criar um perfil, assim sucessivamente qualquer pessoa acima de 13 anos que possuir endereço eletrônico válido.

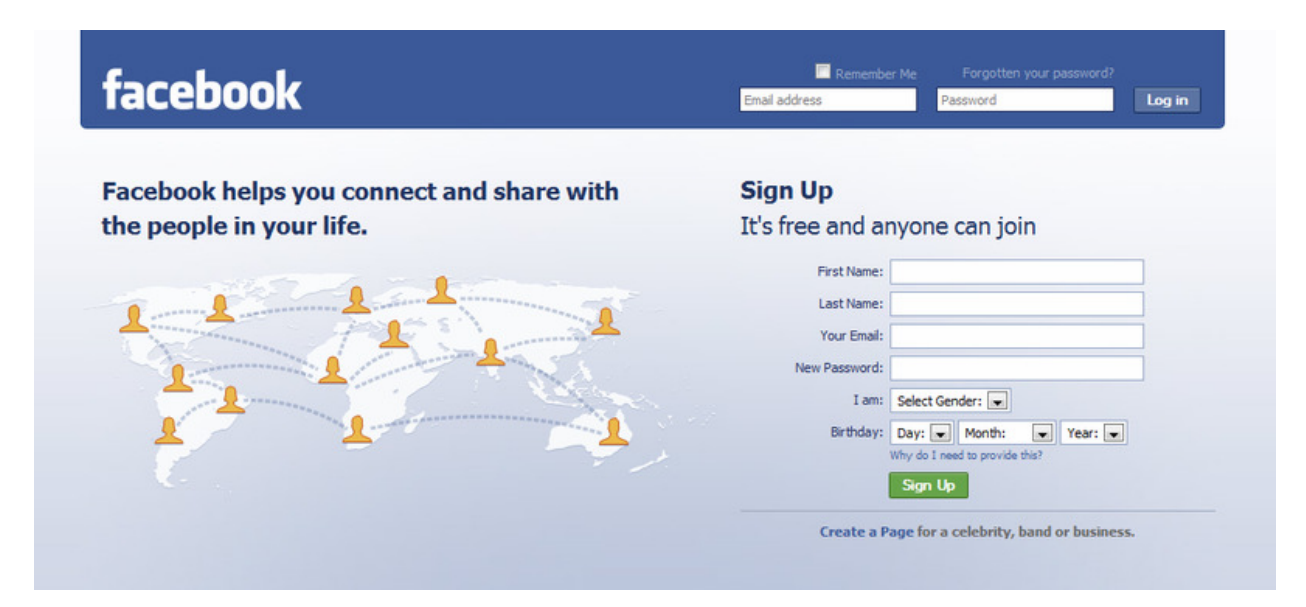

Figura 4 – Página de login do Facebook (fonte Facebook.com)

O Facebook funciona através de perfis e comunidades, sendo que em cada perfil é possível acrescentar aplicativos (jogos, ferramentas, etc). Uma inovação significativa do site foi o fato de permitir que usuários criassem seus aplicativos, fazendo com que os perfis se tornassem mais personalizados.

Em Fevereiro de 2010, o jogo do Facebook chamado Farmville atingiu 83 milhões de usuários ativos (http://www.insidefacebook.com, Março 2010). O game que convida o jogador a administrar uma fazenda virtual foi um dos responsáveis pela adesão de brasileiros no site de relacionamento.

Atualmente, de acordo com o site http://www.insidefacebook.com, o México é o país latino-americano que liderou o ranking de crescimento da rede social em Fevereiro de 2010.

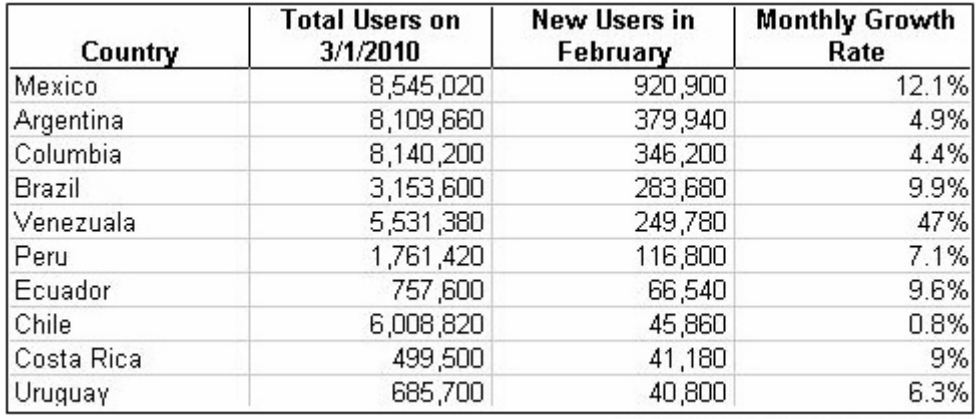

Source: InsideFacebook.com

Figura 5 – Número de pessoas que aderiram o Facebook por País (Insidefacebook.com)

### **2.3 Blogs**

O termo "blog" deriva de "weblog", contração de "web" e "log", criado por John Barger com o seu pioneiro Robot Wisdon em 17 de Dezembro de 1997. De acordo com Edney Souza no livro "Para entender a internet":

"Qualquer registro freqüente de informação pode ser considerado um blog."

Blogueiro é aquele que mantém um blog. Os blogs podem conter qualquer tipo de informação assim como também pode ser utilizado para vários fins. Uma das vantagens de possuir um blog é não ter a necessidade de saber como são construídas páginas da internet, ou seja, não necessita de conhecimento técnico especializado. Hoje, qualquer pessoa com acesso a internet está apto a possuir e manter um blog.

> "Blogs são ferramentas de democratização de publicação de conteúdo" – Edney Souza

Os blogs se transformaram em um espaço pessoal onde os internautas passaram a se relacionar. Blogueiros disponibilizam links em seus blogs para outros blogs que acreditam ser interessantes aos seus leitores. Outros blogueiros ou leitores não-blogueiros podem utilizar o espaço de comentários para discussões sobre o texto.

#### "Blogs são conversações" – Edney Souza

Há vários motivos para uma pessoa criar um blog. Há os que escrevem para falar da vida pessoal, para ensaiar a publicação de um livro, para documentar informações relativas a uma área específica de conhecimento, para falar de produtos e serviços de uma empresa.

#### "Blogs são comunidades de relacionamento" – Edney Souza

Apesar da intimidade e pessoalidade, o universo dos blogs é tão rico que atrai grande audiência, fazendo com que os conceitos de mídia pessoal e grande mídia se confundam (Para Entender a Internet p. 31).

Blogs com grandes números de audiência acabam gerando grandes oportunidades para o blogueiro. São ferramentas de marketing pessoal. A simplicidade das ferramentas de blog permite que seu conteúdo, tanto quanto a aparência, sejam totalmente personalizados.

> "Blogs podem ser qualquer coisa que sua imaginação desejar" – Edney Souza

Criada em 15 de Janeiro de 2001, baseia-se no sistema wiki, do havaiano wiki-wiki que significa rápido.

Como ela mesma se define, uma enciclopédia multilíngüe online, livre e colaborativa. A Wikipédia, a exemplo do Firefox e Linux, eliminou limitações das leis de disputas editoriais. Todo texto e imagens produzidos por usuários estão e permanecerão disponíveis para que qualquer um copie, modifique e retribua. A Wikipédia permite que usuários criem conteúdos de maneira colaborativa.

Sem fins lucrativos, a enciclopédia é gerida e operada pela Wikimedia Foundation. Ela está disponível em 260 idiomas ou dialetos (271 se considerassem 11 que são bloqueados não permitindo sua edição) e com mais de 15 milhões de artigos. O número total de páginas está por volta dos 58 milhões e incluem páginas de usuários, imagens, fórum de discussões e galerias. Segundo o Alexa<sup>8</sup>, a Wikipédia é o sexto website mais visitado do mundo.

Nas palavras do co-fundador Jimmy Wales, a Wikipédia é:

"Um esforço para criar e distribuir uma enciclopédia livre e em diversos idiomas da mais elevada qualidade possível a cada pessoa do planeta, em sua própria língua"

Características e curiosidades:

l

• A Wikipédia é uma enciclopédia que compreende elementos de enciclopédias generalistas, de enciclopédias especializadas e de almanaques. Não é um repositório de informação indiscriminada. Não é um dicionário, não é uma página onde se coloca o currículo, um fórum de discussão, um diretório de

<sup>&</sup>lt;sup>8</sup> Alexa Internet Inc. é um serviço de Internet pertencente à Amazon que mede quantos usuários de Internet visitam um site da web. (Wikipédia 2010)

links ou uma experiência política. Não é local apropriado para inserir opiniões, teorias ou experiências pessoais;

- Na versão em Português qualquer pessoa pode criar e editar artigos, independente de registrar-se ou não, exceto os que estejam protegidos pelos administradores;
- Disputas editoriais, chamadas de "guerras de edições" e dados conflitantes podem ser debatidos numa aba anexada a cada artigo denominada de discussão.
- Cada alteração das páginas fica registrada na aba histórico. Deste modo seus contribuidores são creditados.
- No modelo wiki, a História é narrada não só por renomados especialistas, mas também por anônimos (especialistas ou não) que, contudo, diariamente vivenciam os acontecimentos;
- É colaborativa e escrita sob uma licença livre: Creative Commons Attribution/Share-Alike License 3.0 e GFDL, que permitem a cópia, modificação e distribuição da obra, desde que sejam atribuídos seus autores, no mínimo através de um link para o verbete. Modificações posteriores da obra devem permanecer sob a licença livre. Devido a esta característica não são permitidas cópias de texto de outros lugares que possuam direitos de autor. Os textos incluídos pelos usuários são textos de sua autoria, baseados em fontes externas que quando publicados tornam-se textos livres;
- Não são aceitas pesquisas inéditas. Somente o que já foi publicado e é consensual é aceito. Os textos podem ter diferentes visões sobre um tema, baseadas em fontes que sejam confiáveis e independentes. Nem um artigo deve defender um determinado ponto de vista e não deve ser apresentado como o verdadeiro e/ou o melhor, tampouco como o falso e/ou o pior.
- Possui regras estabelecidas pelos seus usuários;
- Seu acervo virtual, como a enciclopédia mais abrangente do planeta, "compete com o da Biblioteca do Congresso norte-americano, a segunda maior do mundo, com mais de 29 milhões de livros". Wikipédia iniciou com 5,1 mil palavras, número que subiu, em janeiro de 2006, para mais de 720 milhões. O número de imagens, no mesmo mês, também é significativo, mais de 1 milhão;
- Em conclusão, em sua fase inicial, muitos não acreditaram no sucesso da Wikipédia. Segundo o professor Imre Simon, do Instituto de Matemática e Estatística da Universidade de São Paulo, "Quando foi lançada, muita gente pensou que a iniciativa não duraria quinze minutos". Mas o sucesso irrefutável da obra provou exatamente o contrário;
- Seu êxito foi tão intenso, que Jimmy Wales pretende lançar uma versão da Wikipédia em CD-ROM, revista por especialistas;

## **2.5 Second Life, porque não deu certo?**

Second Life (SL) é um mundo virtual baseado na internet (MUVE, multi-user virtual environment) que ganhou atenção internacional via mídia entre final de 2006 e começo de 2007. Desenvolvido por Linden Lab, um programa chamado The Viewer permite que os usuários, denominados "residentes", se relacionem uns com os outros através de avatares, promovendo um avançado nível de interação social via internet combinado com a experiência de viver a realidade em um mundo virtual, definido como metaverso. Esse conceito de metaverso foi inicialmente descrito no livro "Snow Crash de Neal Stepenshon".

Os residentes são capazes de explorar, conhecer outros residentes, socializar, participar de atividades individuais e/ou em grupo, comprar itens (propriedade virtual) e serviços uns dos outros. O objetivo inicial da Linden era criar um mundo metaverso, assim como descrito no livro de Neal. O Second Life não tem vencedores, pontuação, níveis ou qualquer tipo de estratégia que é característica de jogos, como o Word of Warcraft (WOW) que é conhecido como massive multi-player Online Role-Playing Game (MMORPG). No entanto o SL tem arquitetura aberta, colaborativa através de usuários que são atributos característicos de desenvolvimentos contemporâneos encontrados no Facebook, YouTube, Wikipédia e Flickr.

Um dos grandes atrativos do Second Life é a oportunidade que os usuários viam na possibilidade de concretizar projetos que possuem limitações geográficas, altos custos que tornariam impossível de realizar no mundo "real". Outro fator atrativo foi a possibilidade de renovar a maneira de ministrar treinamentos, criando novas pedagogias e estendendo-as, assim como modificando existentes. Isso fez com que grandes corporações, sendo a IBM uma delas, fossem grandes apoiadores da causa (Reuters Agosto 2007).

Em 2007, o número de residentes atingiu a marca de 450 mil a 4 milhões (BBC), e por quais razões o Second Life deixou de interessar aos residentes? Para Daniela Daud Malouf, diretora do Instituto Qualibest (Info Junho 2009) as razões pelas quais o SL nunca proliferou se devem ao fato de que a mídia fez o seu sucesso. "Só se falava nisso. Foi um corre-corre de empresas pra chegar lá porque as pessoas sabiam que estar lá dentro dava mídia". Em 2007 o instituto divulgou que o Second Life era mais conhecido do que acessado. "Muita gente experimentou, mas existia um problema de tecnologia e usabilidade que fez muita gente desistir". Ao contrário de outros serviços que proliferaram como o Orkut e MSN, o Second Life exigia computadores com configurações altíssimas, assim como uma boa conexão de banda larga.

Assim como o interesse da mídia cresceu, encolheu mais de 40% (BBC). A mídia desistiu da cobertura em 2008 e as empresas voltaram a "vida real". De acordo com o editor da Wired UK, nada aconteceu. "Eles poderiam ter de 20 a 30 pessoas quando abriram as portas, e depois que ninguém mais se interessou em freqüentar, não fazia mais sentido manter empresas no mundo virtual".

O problema de usabilidade também não acrescentou na continuidade do SL. Os residentes eram obrigados a ler manuais para aprender como chegar e sair de ilhas, e aprender como controlar o avatar não era fácil e exigia tempo.

Na atual situação do metaverso, os residentes também sofrem problemas da vida cotidiana. Para a economia se desenvolver é preciso trabalhar e os residentes encontram problemas para encontrar empregos, o que "obrigou" alguns deles optarem pela prostituição, fato contribuído pelos desenvolvedores que se especializaram em desenvolver roupas eróticas para avatares e até recriaram a famosa Rua de Amsterdam onde as mulheres ficam expostas como vitrines. Também há bandidos, e há usuários pedindo a criação de uma delegacia virtual (Meio Bit Março 2008). Sabendo desses problemas a Linden Lab optou por transferir todo o conteúdo adulto a um continente exclusivo, algo semelhante a um "bairro vermelho" dentro do mundo virtual, assim como disponibilizar mais opções para o bloqueio desse tipo de conteúdo (Folha Online Julho 2009).

Por fim, outro fator que dificulta a sobrevivência do Second Life é o fato de que os gráficos requerem mais memória do que os atuais Smartphones podem oferecer, impossibilitando os residentes de acessar seus avatares de qualquer localidade. Apesar de todos os problemas que o SL enfrenta hoje, a IBM continua sendo uma ávida contruibuidora da ferramenta.

## **3. Twitter**

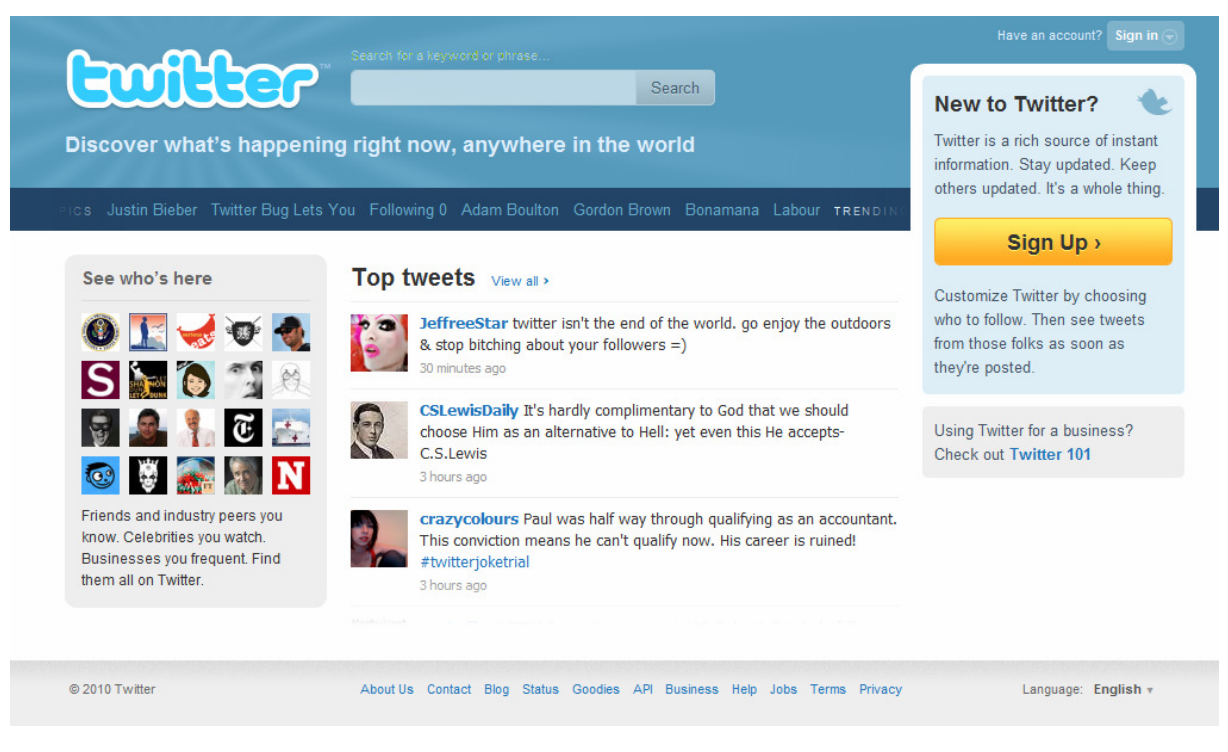

Figura 6 – Página de login do Twitter (fonte twitter.com)

# **3.1 Conceito**

Twitter é uma rede de colaboração em tempo real que permite que o usuário compartilhe e descubra o que está acontecendo agora.

Popularmente denominado de "um serviço de microblogging", e assim construído porque permite que sejam escritos pequenos textos de no máximo 140 caracteres.

Sejam notícias de última hora, horários de pico no tráfico de carros, uma promoção de um produto, ou apenas uma notícia de um amigo, o Twitter o mantém

informado com o que importa hoje e o ajuda a descobrir o que pode se importar amanhã.

O Twitter é estruturado com seguidores e pessoas a seguir, onde cada usuário pode escolher quem deseja seguir e ser seguido. Há também a possibilidade de enviar mensagens de modo privado para usuários. A janela particular de cada pessoa contém, assim, todas as mensagens públicas emitidas pelos indivíduos a quem ele segue. Mensagens direcionadas a usuários são possíveis a partir do uso de "@" antes do nome de usuário do destinatário. Cada página particular pode ser personalizada pelo usuário através da construção de um pequeno perfil.

## **3.2 História**

Fundado por Jack Dorsey, Biz Stone e Evan Willians ainda em 2006 em uma brainstorming realizada na empresa de podcast Odeo, na tentativa de criar algo extraordinário. Durante a reunião, Jack Dorsey introduziu a idéia de um individuo utilizando um serviço de SMS (short messages services) para se comunicar com um pequeno grupo de pessoas, um conceito inicialmente inspirado pela empresa de SMS TXTMob.

> "Por um tempo o nome em trabalho era "Status". Na verdade ainda não tinha um nome definido. Estávamos tentando nomeá-lo, e "mobile" era um aspecto do produto naquela época ... Nós gostávamos do aspecto de SMS, e de como você podia atualizar e receber um status de qualquer lugar. Nós queríamos capturar isso no nome – capturar esse sentimento: a sensação física que você está buzinando no bolso do seu amigo. É como pipiar pelo mundo inteiro. Então fizemos um monte de sugestões de nomes e tivemos a idéia de "contorcer" porque um telefone vibra quando se move. Mas "contorcer" não é um bom nome para um produto, porque não trás uma boa imagem. Então olhamos no dicionário, e nos deparamos com a palavra "twitter" (pipiar), e foi perfeito. A definição era "uma pequena combustão de informações inconseqüentes" e "pipiar de pássaros." E isso era exatamente o que o produto era" —Jack Dorsey

O primeiro protótipo do Twitter foi usado como um serviço interno de funcionários da Odeo, depois lançado publicamente em grande escala em Julho de 2006. Em Outubro de 2006, Biz Stone, Evan Willians, Dorsey e outros membros da Odeo formaram a Obvius Corporation e compraram a Odeo e todos os seus ativos – incluindo Odeo.com e Twitter.com – dos investidores e outros acionistas. Twitter logo depois se transformou em sua própria companhia em Abril de 2007.

## **3.3. O que são seguidores e seguidos**

Nos sites de rede social anteriores ao Twitter, para que se estabeleça uma conexão entre duas pessoas, as duas devem aceitar o vinculo.

Acontece que na sociedade não funciona assim, nem todo mundo se conhece e alguns se destacam, ganham rótulo de "famosas" – a principal condição para alguém se tornar uma celebridade é justamente ser mais conhecido do que conhecer. O Twitter funciona dessa maneira ao permitir que existam vínculos unilaterais entre os participantes.

Ao escolher "seguir" uma pessoa, você passará a acompanhar o que ela publica ao passo que ela será notificada por email que você a está acompanhando e poderá decidir se quer seguir você também. Diferente de sites como Orkut e Facebook, em que os usuários só têm uma lista de contatos, no Twitter você terá duas: uma com a relação das pessoas que te seguem (seguidores/followers) e outras com aqueles que você segue (seguidos/following)

| <b>mitter</b>                                                                                                    | Home Profile Find People Settings Help Sign out |                                                               |  |
|----------------------------------------------------------------------------------------------------|-------------------------------------------------|---------------------------------------------------------------|--|
| What's happening?                                                                                                    | carumolina<br>140<br>2,583 tweets               |                                                               |  |
|                                                                                                    | 91<br>94<br>Δ<br>followers listed<br>following  |                                                               |  |
| Latest: @wpinesso quando te ver no Sábado te dou um real :D about 2<br>hours ago<br>Home                                              | SF-Giants-Tweetup<br>Tweet<br>game.             | n an awesome alternative to<br>tailgating before the upcoming |  |
|                                                                                                    | Home                                            |                                                               |  |
| marcelotas CQC 91: quentinho, saindo do forno. Agradecemos a<br>sua preferência! http://bit.ly/cLvBWu<br>10 minutes ago via TweetDeck | @carumolina<br>Direct Messages                  | 13                                                            |  |
| Cardoso "Pediatra é médico de criança, isso que você está<br>pensando é médico de pedestre" - Chico Anysio.                           | Favorites<br><b>Retweets</b>                    |                                                               |  |

Figura 7 – Em destaque, lista de seguidores e seguidos (fonte autor)

## **3.4 Tags – Etiquetas**

Tag em português quer dizer etiqueta. Na web, "taguear" significa relacionar palavras-chave a um determinado conteúdo para que ele possa ser encontrado por outros usuários. O Twitter não seria uma ferramenta tão poderosa se não fosse pelas tags.

Qualquer um pode criar uma tag, basta incluir nas mensagens palavras-chave precedidas pelo sinal de #.

A idéia de colocar etiquetas nas mensagens é permitir que elas sejam encontradas e identificadas por outros usuários. Algumas tags se popularizam e se tornam hábitos entre os usuários do Twitter. Pro exemplo, terminar uma mensagem com a tag #fail indica que você reprova alguma coisa. As sextas-feiras é comum receber mensagens com #followfriday acompanhado com o nome de outros usuários, o que significa que a pessoa indica aqueles twitters para os seus seguidores.

Tags servem também para reunir pessoas que participam de eventos ou que se interessam por assuntos específicos. Um exemplo são os escândalos envolvendo o ex-presidente José Sarney que levaram aos protestos no Twitter com a Tag #forasarney ser relacionada entre as mais "twittadas" no serviço.

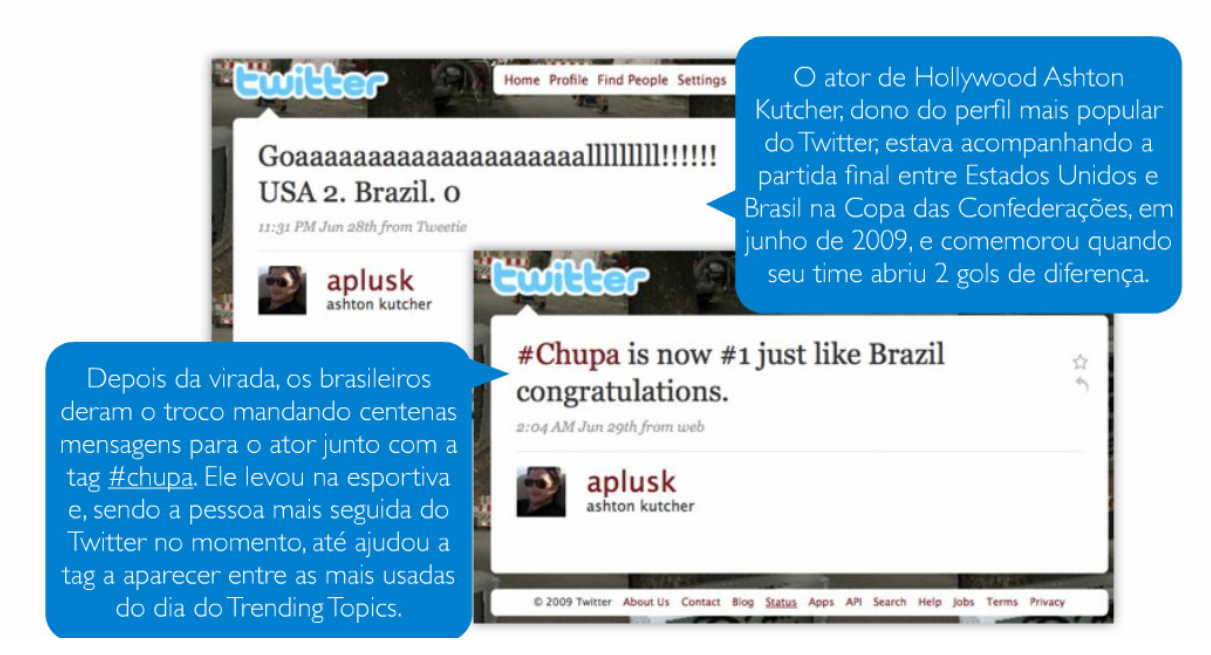

Figura 8 – Exemplos de tags (Manual do Twitter 2007)

## **3.5 Retweet – RT**

Uma das diferenças do Twitter em relação a outros sites de rede social é que, além de promover relacionamentos, o serviço também estimula a troca de informações entre os seus participantes. O ato de repassar um conteúdo postado é tão natural que os usuários adotaram um nome para isso: Retweet (RT).

A primeira motivação para usar o retweet em uma mensagem é que ela seja relevante para o grupo de seguidores. Por cortesia, aquele que repassa a mensagem, credita o usuário que a enviou incluindo o nome dele ao texto. Dessa forma, dentro da "economia informacional" do Twitter, uma pessoa pode ganhar visibilidade e reputação – e seguidores.

Esse não é o único valor do RT. É possível medir o impacto de uma mensagem de várias maneiras: acompanhar a quantidade de vezes que um endereço eletrônico é repassado ou aberto e pode também monitorar palavraschave.

A partir desse serviço é possível medir sobre o que as pessoas conversam, se é um produto novo, um candidato ou uma notícia. Também é possível identificar quem são as pessoas com poder de influência para determinados segmentos de público.

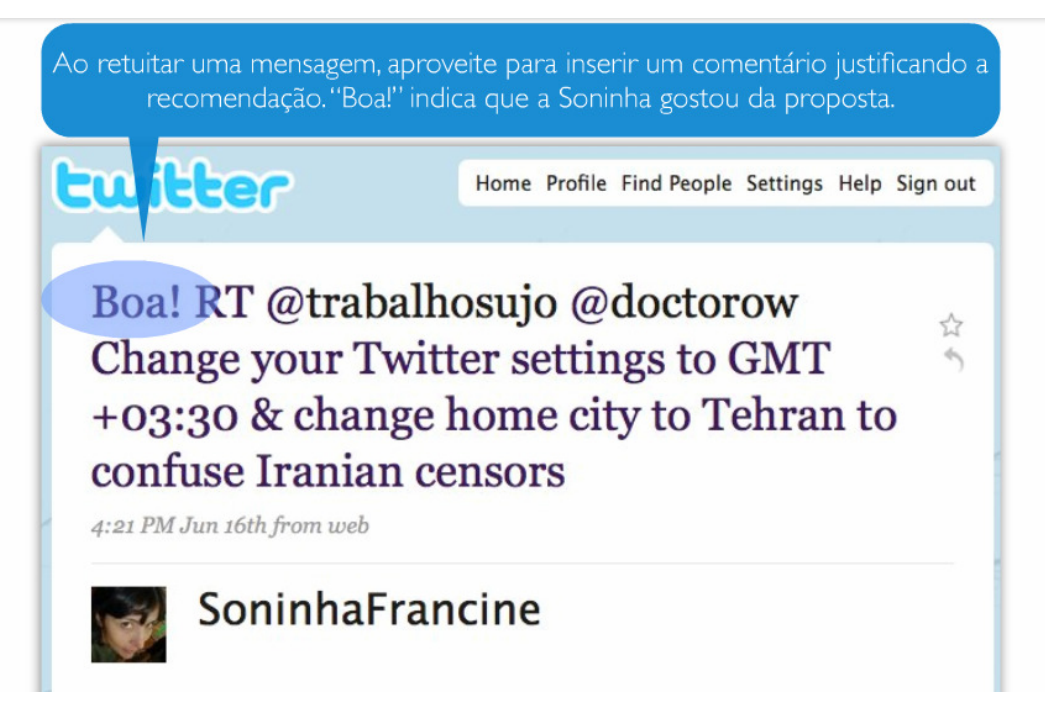

Figura 9 – Exemplos de retweet ((Manual do Twitter 2007)

# **3.6 Trending Topics**

Localizada logo abaixo do campo de busca que mostra os assuntos mais debatidos no momento.

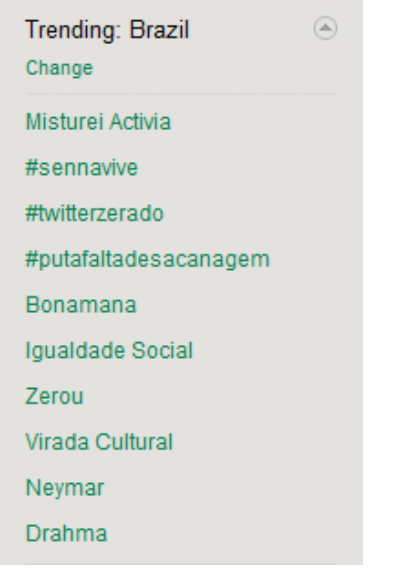

l

Figura 10 – Exemplos de Trending Topics (fonte twitter.com)

O Trending Topics é tão importante porque define muito as notícias sobre o que vai acontecer nas próximas horas, dias e até mesmo semanas na mídia tradicional e online. Em alguns casos como o do Michael Jackson, o torneio de Wimbledon, a Copa das Confederações e as famosas eleições do Irã são uma pequena amostra dos casos de tendências que duraram semanas.

As tendências estão diretamente ligadas com as tags, é através do uso de tags que os tópicos são criados, retweetados e debatidos, ganhando assim, atenção e subindo no rank dos mais tweetados.

A iniciativa é semelhante ao Google Trends<sup>9</sup>. Os Trending Topics ganharam tanta força que são comentados frequentemente pelos usuários como "TT" e mobilizam correntes para colocar um tema na lista e ter exposição mundial. Como uma subferramenta do Twitter, os trending topics mostram a sua importância principalmente como estratégias de marketing para empresas que querem obter um rendimento palpável de seu investimento.

<sup>&</sup>lt;sup>9</sup> É uma ferramenta do Google Labs que mostra os mais populares termos buscados em um passado recente.

Desde o dia 26 de Janeiro 2010 o usuário tem a opção de escolher a região que os Trending Topics irão mostrar:

- Worldwide (mundo inteiro)
- Brasil
- Canadá
- Irlanda
- México
- Reino Unido
- Estados Unidos

Também está disponível a possibilidade de restringir por cidades. Atualmente disponíveis as seguintes cidades:

- Atlanta
- Baltimore
- Boston
- Chicago
- Dallas-Ft. Worth
- Houston
- Londres
- Los Angeles
- Nova Iorque
- Filadélfia
- San Antonio
- San Francisco
- Seattle
- São Paulo
- Washington, D.C.

#### **3.7 Distração e perda de tempo**

O Twitter tem o poder de drenar uma quantidade grande de atenção de usuários mais envolvidos com o serviço. Dezenas de seguidores facilmente se convertem em centenas de mensagens e quando se menos espera cada segundo que "sobra" do dia é ocupado nas atualizações da ferramenta. Ainda sim, não é possível comparar o Twitter com outros conhecidos promotores de distrações, como Orkut e MSN porque a função do Twitter não se resume em promover relacionamentos.

Conforme resumiu o colunista do New York Times David Pogue

"No final, a minha impressão é que o Twitter estava certo e errado. O Twitter é uma maneira de se jogar tempo fora massivamente. Ele é sim outra maneira de procrastinar, de fazer as horas passarem sem que se termine o trabalho, a batalha por status online e para massagear o próprio ego. Mas é também um canal brilhante para se transmitir notícias de ultima hora, fazer perguntas e para se chegar perto de figuras públicas que você admira. Nenhum outro canal se compara à capacidade dele [Twitter] de disseminar conteúdo em tempo real por boca-a-boca"

## **3.8 O Poder do Twitter - utilidades**

O Twitter pode ter muitas utilidades. Provavelmente a maior delas seja para os marketeiros que atualmente tentam utilizar a ferramenta como uma maneira de atingir resultados imediatos.

> "Eles vêem em seus seguidores como um amontoado de pessoas que, em algum dia os darão dinheiro – seja de maneira direta ou na ajuda

divulgando propagandas – e eles querem escrever tweets que criem esses efeitos" (Twitter Power 2010)

Através do microblog é possível atrair leitores para um blog. Tweets podem incluir URL's<sup>10</sup>. Esse fato não significa que alguém irá acessar o site indicado, no entanto indicar páginas de internet para os seguidores é um dos usos comuns do Twitter.

Gaivota sobrevive com dardo na cabeça http://www1.folha.uol.com.br/folha /bbc/ult272u733860.shtml #folhaonline

about 12 hours ago via web

l

Reply 11 Retweet

☆

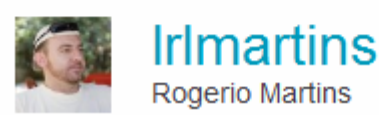

Figura 11 – Exemplos de divulgação de URL's (fonte autor)

Blogueiros podem usar o Twitter para dar aos leitores uma pequena idéia do que acontece por trás dos bastidores dos seus negócios, proverem pequenas notícias sobre seus planos e as publicações que atualmente trabalham, assim como responder perguntas feitas diretamente pelos leitores através do microblog. Dessa maneira é possível atrair maiores leitores, já que os leitores sentem que de certa forma contribuem para manter o blog.

<sup>&</sup>lt;sup>10</sup> Em português Localizador-Padrão de recursos, é o endereço de um recurso disponível em uma rede

Para colocar um AdWords<sup>11</sup> para promover cada publicação do blog é preciso gastar dinheiro. E para que o custo benefício seja compensador, é necessário que o blog tenha uma taxa alta de visitantes por dia. Divulgar atualizações através do Twitter é uma maneira de informar várias pessoas sem custo algum. (Twitter Power 2010)

## **4. Blogger**

O serviço de publicação e hospedagem de blogs Blogger foi aberto em 1999 e, menos de dez anos depois, chegaram a 184 milhões de blogs no mundo.

O Blogger foi criado pelo Pyra Labs e, em 2003, foi comprado pelo Google, o que contribuiu para que funções especiais que tinham a necessidade de serem pagas se tornassem gratuitas. O Blogger permite a hospedagem de um número ilimitado de blogs.

No dia 9 de maio de 2004, o Blogger foi relançado com um novo visual com as empresas de webdesign Adaptive Path e Stopdesign, que adicionaram novos templates, página própria para posts, comentários e publicações via email.

## **5. O Reader**

l

O Reader é um aplicativo web capaz de interpretar feeds<sup>12</sup>, que são formatos de dados usados para prover usuários com conteúdos atualizados com freqüência, online e offline.

<sup>&</sup>lt;sup>11</sup> Serviço do Google que consiste em anúncios em forma de links encontrados, principalmente, nos sites de busca às palavras chave que o internauta procura no motor de busca da página.

<sup>12</sup> Feed, vindo do inglês alimentar, é um formato de dados usado em formas de comunicação com conteúdo freqüentemente, como sites e blogs.

O serviço caracteriza-se por ter uma interface GUI<sup>13</sup> limpa e objetiva. Foi lançado oficialmente no dia 7 de outubro de 2005. Em uma entrevista Robert Scoble e Nick Baum gerentes do produto dizem:

> "a idéia é tornar o mundo das notícias em algo fácil e divertido de se desfrutar com eficiência."

Características do Google Reader:

- Uma página principal onde o usuário pode visualizar um resumo dos itens não lidos
- Importação e exportação em lista das subscrições (ou assinaturas) em formato  $OPML<sup>14</sup>$ :
- Atalhos de teclado para as principais funções;
- Possibilidade de visualizar os itens em formato de lista ou expandido (mostrando apenas o título ou todo o conteúdo do feed, respectivamente);
- Marcar automaticamente os itens lidos de acordo com o rolar da página, quando em visualização expandida;
- E uma das principais atualizações, a busca personalizada ou em todos os feeds já lidos de conteúdo, com a qualidade de buscas do Google;

Os itens do Reader podem ser compartilhados com outros usuários, uma das formas é o envio por email, já que o sistema está em sincronismo com o Gmail, a outra forma de compartilhamento é a criação automática de uma página de internet básica com os itens que o usuário compartilha quando lê. Cada usuário tem uma página própria, que pode ser tanto privada quanto pública, sendo isso definido pelas configurações da ferramenta.

O Reader foi a primeira aplicação a fazer o uso do Google Gears<sup>15</sup>

l

<sup>&</sup>lt;sup>13</sup> Interface gráfica do usuário

<sup>&</sup>lt;sup>14</sup> Um formato XML de listagem nativo de aplicações. É utilizado para listar feeds RSS.

Atualmente, todo o conteúdo compartilhado do Reader aparece automaticamente no Buzz.

#### **6. O Wave**

1

O Google Wave é uma ferramenta online de comunicação. O próprio Google o caracteriza como uma forma de comunicação pessoal e ferramenta de colaboração. Foi inicialmente anunciado na conferência Google I/O<sup>16</sup> no dia 27 de Maio de 2009. É uma interface web desenvolvida para integrar email, mensagens instantâneas, wikis e conexões sociais. É fortemente colaborativa e em tempo real, o que possibilita que os contatos vejam os textos sendo digitados por outros contatos. Possui extensões que promovem checagem gramatical e tradução automática para mais de 40 línguas.

Um Wave é um espaço compartilhado onde dois ou mais usuários podem não apenas conversar, como trocar fotos, vídeos, mapas e documentos. É possível arrastar e soltar, o famoso drag-and-drop, qualquer arquivo do computador, assim como qualquer informação. Também é possível jogar jogos, e o usuário ainda pode rever todas as conversas sempre que desejar.

Mais uma vez o Google adotou os convites para disponibilizar acesso a sua nova ferramenta. Criou-se uma expectativa em torno do novo serviço e começou-se batalha por convites. Durante todo o tempo que o Google manteve restrito o acesso, mais notícia se tinha a respeito do Wave. O Google Wave ficou vários meses nos Trending do Twitter. Novamente houve vendas de convites através do Mercado Livre.

 $15$  É uma aplicação que visa ampliar a funcionalidade de aplicações web através do armazenamento local de dados fornecidos online, para uma aplicação offline.

<sup>&</sup>lt;sup>16</sup> Conferência anual do Google focada para desenvolvedores web para discutir aplicações utilizando o próprio Google e tecnologias web.

#### **7. Finalmente o Buzz**

Anunciado em Fevereiro de 2010 o Google Buzz foi definido pelo Google como uma nova maneira de iniciar conversas sobre assuntos relevantes. O fato de ser integrado ao Gmail proporciona ao usuário o conforto de não ter que procurar todos os contatos desde o início, simplesmente funciona com a lista de contatos do email do Google. Também é possível integrá-lo com outras redes-sociais como o Facebook, Twitter, Picasa, YouTube, Flickr, Google Reader, Blogger, FriendFeed e identi.ca.

O Buzz permite que o usuário escolha se deseja que aquilo que compartilha seja público, ou seja, para todos que se relacionam no Buzz, ou privado, somente para alguns contatos. A criação do Buzz foi vista por analistas como uma tentativa do Google em competir com sites de mídias sociais como o Facebook e o Twitter, sendo que ele agrega características semelhantes aos dois maiores concorrentes. Sergey Brin, executivo do Google, afirma que ao oferecer comunicação social, o Buzz contribui para diminuir a distância entre trabalho e lazer.

Atualmente, menos de 10 semanas após o seu lançamento, o Buzz ainda caminha com passos pequenos e encontra dificuldades para se tornar uma ferramenta social bastante utilizada. Um relatório do serviço de análise PostRank (ReadWriteWeb Abril 2010) constatou que 90% do conteúdo publicado no Buzz é automatizado: 63% é canalizada pelo Twitter e 27% provém de feeds RSS. Veja na figura abaixo.

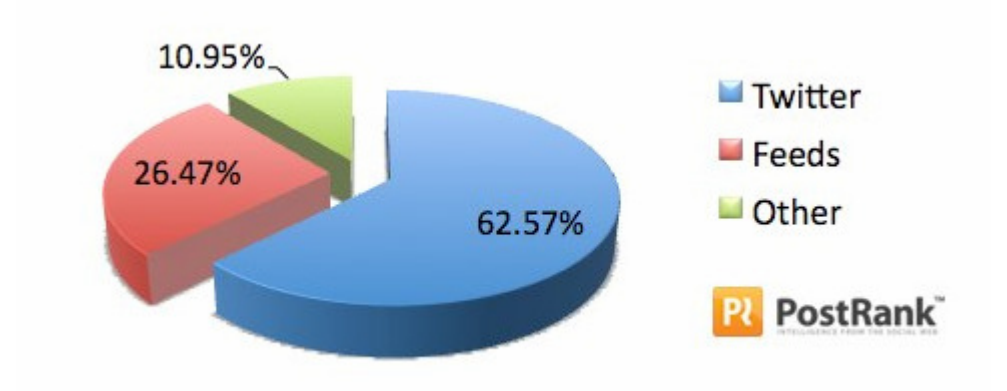

Figura 12 – Dados sobre as atualizações do Buzz

### **8. A evolução da tecnologia, o surgimento dos aplicativos**

Nos anos 80, a Microsoft iniciou seu domínio na indústria com base em um fortíssimo suporte ao desenvolvimento. Para que o Windows se tornasse um produto notório houve um grande investimento em produção de ferramentas para programadores, e se divulgava conhecimento distribuindo CD's, muito antes que a geração internet surgisse em grande peso. Atuando agressivamente, todo um sistema foi criado que derrubou fortes empresas como a Novell, WordPerfect e Borland.

Com a colaboração da Internet, a indústria de software sofreu um grande impacto. Projetos como o Linux e o Apache ganharam peso, e empresas como MySQL e RedHat surgiram. Essas indústrias viabilizaram mudanças reais em infraestrutura, que contribuíram para a forma como o software era escrito. O Open Source ganhou credibilidade. Com o aparecimento de novas linguagens (como PHP, Javascript, Python e Ruby) surgiram novas oportunidades, como por exemplo, os frameworks Jquery e Ruby On Rails que contribuíram para o desenvolvimento Web no geral.

Atualmente vivencia-se uma nova fase que é similar a primeira, devido ao fato de que se valoriza muito a infra-estrutura, que pode mudar radicalmente a indústria de software. As ferramentas têm em comum tecnologias renovadoras que afetam o funcionamento de componentes tão fundamentais como um gerenciador de banco de dados (SGBD), que permitem novos tipos de aplicação e vão muito além das mídias sociais.

Um aplicativo (API) é uma linguagem de sintaxe simples que um software utiliza para comunicar com outro tipo de software. É possível definir os tipos de ação que o software pode executar, assim como pode definir o tipo de dados que retorna pelo programa que "chamou" a aplicação. De um modo mais simplificado, seria um programa que chama outro programa para efetuar uma tarefa.

É comum para grandes empresas adotarem o potencial da comunidade open source de forma consciente e estratégica, o que não inclui somente o compartilhamento do código, como também busca aproximar-se dos desenvolvedores na forma de eventos como o Chirp (no caso do Twitter) estimulando o uso de suas ferramentas. Para o Twitter, por exemplo, existem vários aplicativos que são como programas de email, que funcionam paralelamente ao navegador e ficam checando se os seguidores de conta publicaram mensagens novas.

> "A tecnologia acabou com a proteção de uma série de mercados e indústrias. Proteções que são muito parecidas com uma reserva de mercado. Modelos de negócio frágeis que são garantidos de forma artificial, geralmente pelo montante de capital investido. A tecnologia deixou tudo mais barato. O conhecimento agora é compartilhado pela internet. Artistas, programadores e empreendedores podem aprender na web o que antes era provido por profissionais contratados a peso de ouro. O conhecimento não era escasso, mas era restrito." (Cavallini 2009)

## **9. Conclusão**

O desenvolvimento desse projeto possibilitou o entendimento de como a comunicação é importante. Toda a sua história e contribuição para a evolução da mídia. Sempre buscando maneiras mais eficientes de divulgar informações e cada vez mais atingir uma maior quantidade de pessoas.

É importante refletir que a disputa por atenção de usuários contribui relativamente no desenvolvimento de novas formas de interação humana, assim como novas ferramentas para tal.

 Também foi possível compreender que as redes sociais são tão úteis para o entretenimento como também são poderosas ferramentas de marketing. Elas contribuíram para a evolução do modo de se fazer propaganda, que se tornaram mais inteligentes, já que atualmente os usuários chegam à informação cada vez mais rápida e por vários meios de comunicação diferentes.

 E por fim, todo o mercado colaborativo de desenvolvimento de aplicativos que possibilita que qualquer pessoa possa criar uma ferramenta que ajude as pessoas a se manter organizada em um mundo aonde a informação chega por todos os lados, já que a grande tendência é a internet móvel.

## **Referências**

A Importância dos Trending Topics. Disponível em: <http://www.admit.com.br/tecnologia/a-importancia-dos-trending-topics> Acesso em: 10 mai 2010. 17:27.

ANDERSON, T. Google Buzz: All Content and no Conversations. Disponível em: <http://www.socialmediatoday.com/smc/190854> Acesso em: 26 abr 2010. 1:35.

ARIMA, K. A Virada da Classe C. Disponível em: <http://info.abril.com.br/noticias/ti/avirada-da-classe-c-20012010-2.shl?4> Acesso em: 4 mai 2010. 23:50.

BEDRA, D. 90% dos Posts do Google Buzz são Automatizados. Disponível em <http://readwriteweb.com.br/2010/04/22/90-do-conteudo-do-buzz-e-automatizado/> Acesso em: 26 abr 2010. 1:35.

BAIZHEN, C. & CHATTERJEE, N. Disponível em: <http://www.reuters.com/article/idUSSP16777120070823?feedType=RSS&feedNam e=technologyNews> Acesso em: 9 mai 2010. 18:10.

BAKER, N. (2008). **The Charms of Wikipedia: Review of Wikipedia**: The Missing Manual. New York Review of Books 55(4): 6-10

BENDER, D. Não Entende a Incrível Fora do Orkut? Junte-se ao Clube? Disponível em: <http://readwriteweb.com.br/2010/05/03/nao-entende-a-incrivel-forca-do-orkutjunte-se-ao-

clube/?utm\_source=feedburner&utm\_medium=feed&utm\_campaign=Feed:+Readwrit ewebBrasil+(ReadWriteWeb+Brasil)> Acesso em: 10 maio 2010. 22:54.

COMM, J. & BURGE, K. **Twitter Power – How to dominate your market one tweet at a time**. New Jersey: John Wiley & Sons, Inc, 2009. 273 p.

CAVALLINI, R. – **O Marketing Depois de Amanhã**. São Paulo: Câmara Brasileira do Livro, 2004. 175 p.

CAVALLINI, R. – **Onipresente**. São Paulo: Fina Flor, 2009. 125 p.

CAVALLINI, R. E Agora José?. Diponível em: <http://www.coxacreme.com.br/2007/07/30/e-agora-jose/> Acesso em: 4 mai 2010. 23:30.

Disponível em: <http://www.alexa.com/siteinfo/orkut.com> Acesso em: 9 mai 2010. 18:09.

FABIÃO. Second Life: O que estão esperando para fechar o caixão? Dispon;ivel em: <http://meiobit.com/14453/second-life-o-que-que-estao-esperando-para-fechar-ocaixao/> Acesso em: 25 abr 2010. 18:30.

FOLHA Online. Google Buzz Apresenta, Novo Aplicativo Social da Companhia. Disponível em: <http://www1.folha.uol.com.br/folha/informatica/ult124u691694.shtml> Acesso em 21 abr 2010. 0:37.

FORESTA, T. Twitter Cresce no Brasil, mas ainda é massacrado por Orkut. Disponível em: http://www.osnumerosdainternet.com.br/twitter-cresce-no-brasil-masainda-e-massacrado-por-orkut/ Acesso em: 12 maio 2010. 21:40

FUGITA, A. A Cauda Longa. Disponível em: <http://techbits.com.br/2006/a-caudalonga/> Acesso em: 10 maio 2010. 1828.

GIL, P. Enfraquecido, Second Life "exila" Sexo a Continente Afastado. Disponível em: <http://www1.folha.uol.com.br/folha/informatica/ult124u555788.shtml> Acesso em: 25 abr 2010. 18:30.

GHEDIN, R. Google Wave: Na Crista da Onda. Disponível em: <http://meiobit.com/37004/google-wave-na-crista-da-onda/> Acesso em: 5 mai 2010. 1:09.

GUAZINA, L. O Conceito de Mídia na Comunicação e na Ciência Política: Desafios **Interdisciplinares** 

HANSEN, L. What Happened to Second Life? Diponível em: <http://news.bbc.co.uk/2/hi/uk\_news/magazine/8367957.stm> Acesso em: 5 abr 2010. 16:00.

Introducing Google Buzz. Disponível em: <http://googleblog.blogspot.com/2010/02/introducing-google-buzz.html> Acesso em: 21 abr 2010. 0:37.

MALIK, O. A Brief History of Twitter. Diponível em: <http://gigaom.com/2009/02/01/abrief-history-of-twitter/> Acesso em: 9 mai 2010. 18:09.

MORAER, M. Jogos no Orkut Anulam Atrativo no Facebook. Disponível em: <http://info.abril.com.br/noticias/blogs/nalinhadogoogle/orkut/jogos-do-orkut-anulamatrativo-do-facebook/> Acesso em: 5 mai 2010. 1:09.

MOREIRA, D. Second Life Fecha as Portas no Brasil. Disponível em: <http://info.abril.com.br/professional/redes-sociais/second-life-fecha-as-portas-nobrasil.shtml?2> Acesso em: 25 abr 2010. 13:45.

MORRISON, C. México Led, But Brazil Gained as Facebook Growth Accelerated For Latin America in March. Disponível em: <http://www.insidefacebook.com/2010/04/22/mexico-lead-but-brazil-gained-inmarch-as-facebook-growth-accelerated-for-latin-america-in-march/> Acesso em: 15 abr 2010. 1:00.

NETO, G. Redes Sociais são responsáveis por 62% do tráfego na internet brasileira. Disponível em: http://www.osnumerosdainternet.com.br/redes-sociais-saoresponsaveis-por-62-do-trafego-na-internet-brasileira/ Acesso em: 12 maio 2010. 22:16.

PIMENTEL, D. Orkut – Juizforanos aderem a moda do Orkut, que já abriga 700 mil brasileiros. Disponível em:

<http://www.acessa.com/informatica/arquivo/tecnologias/2004/09/21-orkut/> Acesso em: 4 mai 2010. 22:30.

RECUERO, R. **Redes Sociais na Internet**. Porto Alegre. Sulina, 2009. (Coleção Ciberespaço) 191 p.

RIBEIRO, C. As Redes Sociais estão mudando A Indústria do Software. Disponível em: <http://readwriteweb.com.br/2010/04/27/as-redes-sociais-estao-mudando-aindustria-desoftware/?utm\_source=feedburner&utm\_medium=feed&utm\_campaign=Feed:+Read writewebBrasil+(ReadWriteWeb+Brasil)> Acesso em 29 abr 2010. 1:00. SIMMEL, Georg. **Sociabilidade - um exemplo de sociologia pura ou formal**. In: MORAES FILHO, Evaristo de (Org). Georg Simmel: sociologia. São Paulo: Ática,

SPYER, J; FERLA ALBERTO, L; PAIVA, M. & AMORIM, F. Tudo o que Você Precisa

Saber Sobre o Twitter – você já aprendeu em uma mesa de bar. 110p.

1983, p. 165 – 181.

SPYER, J. Para Entender a Internet: Noções Práticas e Desafios da Comunicação em Rede. Disponível em <http://paraentenderainternet.blogspot.com> Acesso em: 10 maio 2010. 18:47.

STEPHENSON, N. **Nevasca**. São Paulo. Aleph 1ª Edição – 2008. FERNANDES, F (Org). 440 p.

WAGNER. Marx Explica o que é Mídia Social. Disponível em: <http://www.blogdeguerrilha.com.br/2010/04/20/marx-explica-o-que-e-midia-social/> Acesso em: 10 maio 2010. 17:50.

WAUTERS, R. Does Anybody Still Use Second Life? And If So, How Much is It Worth Today? Disponível em: <http://techcrunch.com/2009/07/02/does-anybody-stilluse-second-life-and-if-so-how-much-is-it-worth-today/> Acesso em: 25 abr 2010. 18:30.

Wikipédia. Twitter. Disponível em: <http://pt.wikipedia.org/wiki/Twitter> Acesso em: 10 maio 2010. 17:46.

Wikipédia. Media. Disponível em: <http://pt.wikipedia.org/wiki/Media> Acesso em: 25 abr 2010. 17:53.

Wikipédia. Facebook. Disponível em: <http://en.wikipedia.org/wiki/Facebook> Acesso em: 15 abr 2010. 18:00.

Wikipédia. Wikipédia. Disponível em: <http://en.wikipedia.org/wiki/Help:About> Acesso em: 10 maio 2010. 18:00.

Wikipédia. Second Life. Disponível em: <http://en.wikipedia.org/wiki/Second Life> Acesso em: 10 maio 2010. 18:50.

Wikipédia. Blogger. Disponível em: <http://pt.wikipedia.org/wiki/Blogger> Acesso em: 10 maio 2010. 19:17.

Wikipédia. Google Reader. Disponível em: <http://pt.wikipedia.org/wiki/Google\_reader> Acesso em: 10 maio 2010. 22:13.

YADAV, S. Facebook – The Complete Biography Disponível em: <http://mashable.com/2006/08/25/facebook-profile/> Acesso em: 5 mai 2010. 00:38.